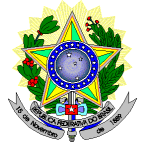

# **MINISTÉRIO DA EDUCAÇÃO SECRETARIA DE EDUCAÇÃO PROFISSIONAL E TECNOLÓGICA INSTITUTO FEDERAL DE EDUCAÇÃO, CIÊNCIA E TECNOLOGIA DO RIO GRANDE DO NORTE PRÓ-REITORIA DE ENSINO PROGRAMA DE PÓS-GRADUAÇÃO EM USO SUSTENTÁVEL DE RECURSOS NATURAIS – MESTRADO PROFISSIONAL**

### **EDITAL Nº 01/2018 – PPgUSRN/IFRN SELEÇÃO PARA O MESTRADO PROFISSIONAL EM USO SUSTENTÁVEL DE RECURSOS NATURAIS 2018**

# **No item 8, em que se lê**

8. A inscrição do candidato será realizada exclusivamente via INTERNET, no **Portal do Candidato**, por meio do sítio do Sistema Gestor de Concursos (SGC) do IFRN ([http://processoseletivo.ifrn.edu.br\),](http://processoseletivo.ifrn.edu.br),) **no período de 2 de maio de 2018, a partir das 14h00min, a 21 de maio de 2018, até as 18h00min**, horário local.

#### **leia-se**

8. A inscrição do candidato será realizada exclusivamente via INTERNET, no **Portal do Candidato**, por meio do sítio do Sistema Gestor de Concursos (SGC) do IFRN ([http://processoseletivo.ifrn.edu.br\),](http://processoseletivo.ifrn.edu.br),) **no período de 2 de maio de 2018, a partir das 14h00min, a 23 de maio de 2018, até as 18h00min**, horário local.

### **No item 14.1, em que se lê**

14.1. O candidato deverá efetuar o pagamento da taxa de inscrição, no valor de **R\$ 80,00 (oitenta reais)**, preferencialmente nas agências bancárias **até o 22 de maio de 2018.**

### **leia-se**

14.1. O candidato deverá efetuar o pagamento da taxa de inscrição, no valor de **R\$ 80,00 (oitenta reais)**, preferencialmente nas agências bancárias **até o 24 de maio de 2018.**

# **No item 17, em que se lê**

17 Caso o candidato não seja contemplado com a isenção, a sua inscrição só será confirmada após o pagamento da taxa de inscrição. Este pagamento deverá ser realizado, impreterivelmente, até o dia **22 de maio de 2018.**

### **leia-se**

17 Caso o candidato não seja contemplado com a isenção, a sua inscrição só será confirmada após o pagamento da taxa de inscrição. Este pagamento deverá ser realizado, impreterivelmente, até o dia **24 de maio de 2018.**

#### **No item 19, em que se lê**

19 O resultado preliminar da homologação das inscrições estará disponível no sítio<http://ppgusrn.cnat.ifrn.edu.br> e no *Portal do Candidato,* <http://processoseletivo.ifrn.edu.br/,> no dia **25 de maio de 2018**.

#### **leia-se**

19 O resultado preliminar da homologação das inscrições estará disponível no sítio<http://ppgusrn.cnat.ifrn.edu.br> e no Portal do Candidato, <http://processoseletivo.ifrn.edu.br/,> no dia **28 de maio de 2018**.

## **No item 27.3, em que se lê**

27.3.A lista com o local, dias e horários da **Arguição do Pré-projeto** estará disponível no dia **14 de maio de 2018** no sítio<http://ppgusrn.cnat.ifrn.edu.br.>

#### **leia-se**

27.3 A lista com o local, dias e horários da **Arguição do Pré-projeto** estará disponível no dia **18 de junho de 2018** no sítio<http://ppgusrn.cnat.ifrn.edu.br.>

# **No item 40, em que se lê**

40. Para interpor recurso contra a análise do currículo, o candidato deverá acessar o Portal do Candidato, no Sistema Gestor de Concursos (SGC) do IFRN [\(http://processoseletivo.ifrn.edu.br\),](http://processoseletivo.ifrn.edu.br),) efetivar seu login, fornecendo o CPF e senha informados durante o processo de criação de sua conta, e executar os seguintes procedimentos:

## **leia-se**

40. Para interpor recurso contra a análise do Pré-projeto e do currículo, o candidato deverá acessar o Portal do Candidato, no Sistema Gestor de Concursos (SGC) do IFRN ([http://processoseletivo.ifrn.edu.br\),](http://processoseletivo.ifrn.edu.br),) efetivar seu login, fornecendo o CPF e senha informados durante o processo de criação de sua conta, e executar os seguintes procedimentos:

# **No item 45, em que se lê**

45. O processo seletivo obedecerá às seguintes fases e datas, conforme o quadro a seguir:

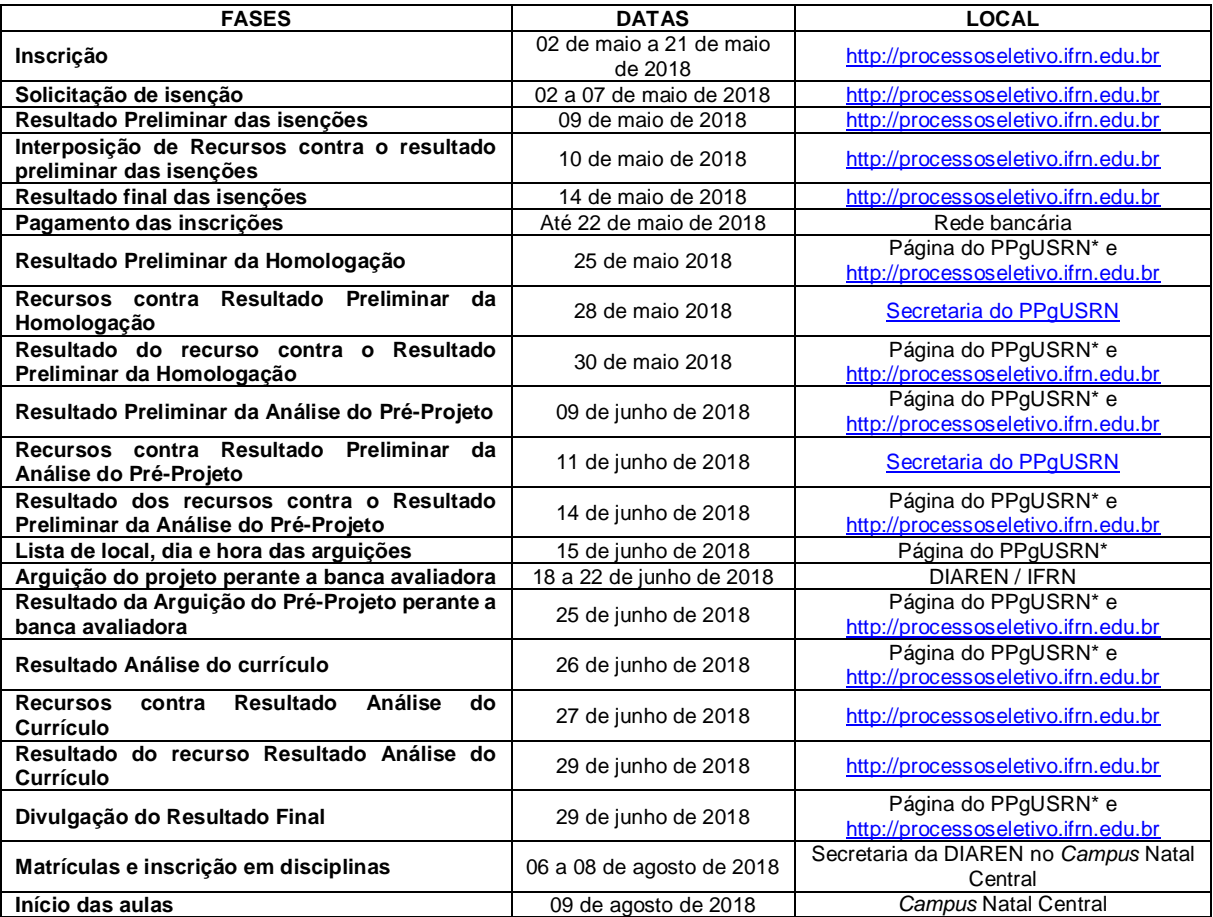

#### **leia-se**

45. O processo seletivo obedecerá às seguintes fases e datas, conforme o quadro a seguir:

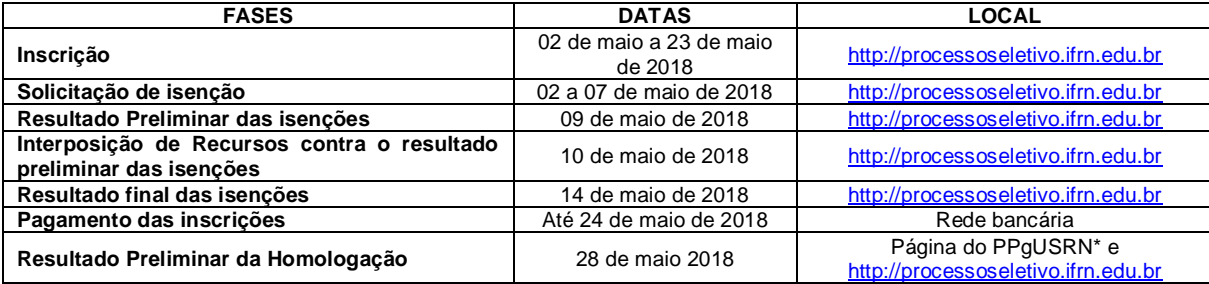

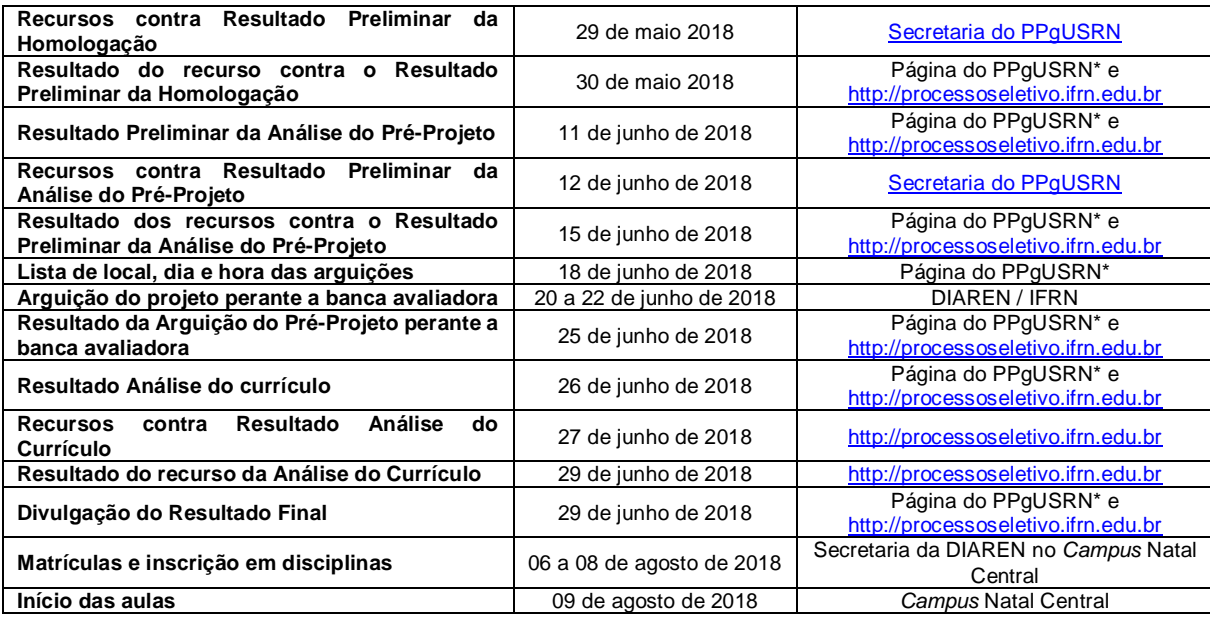

Natal/RN, 22 de maio 2018.

**Jose Everaldo Pereira** Coordenador de Acesso Discente